## **Inhaltsverzeichnis**

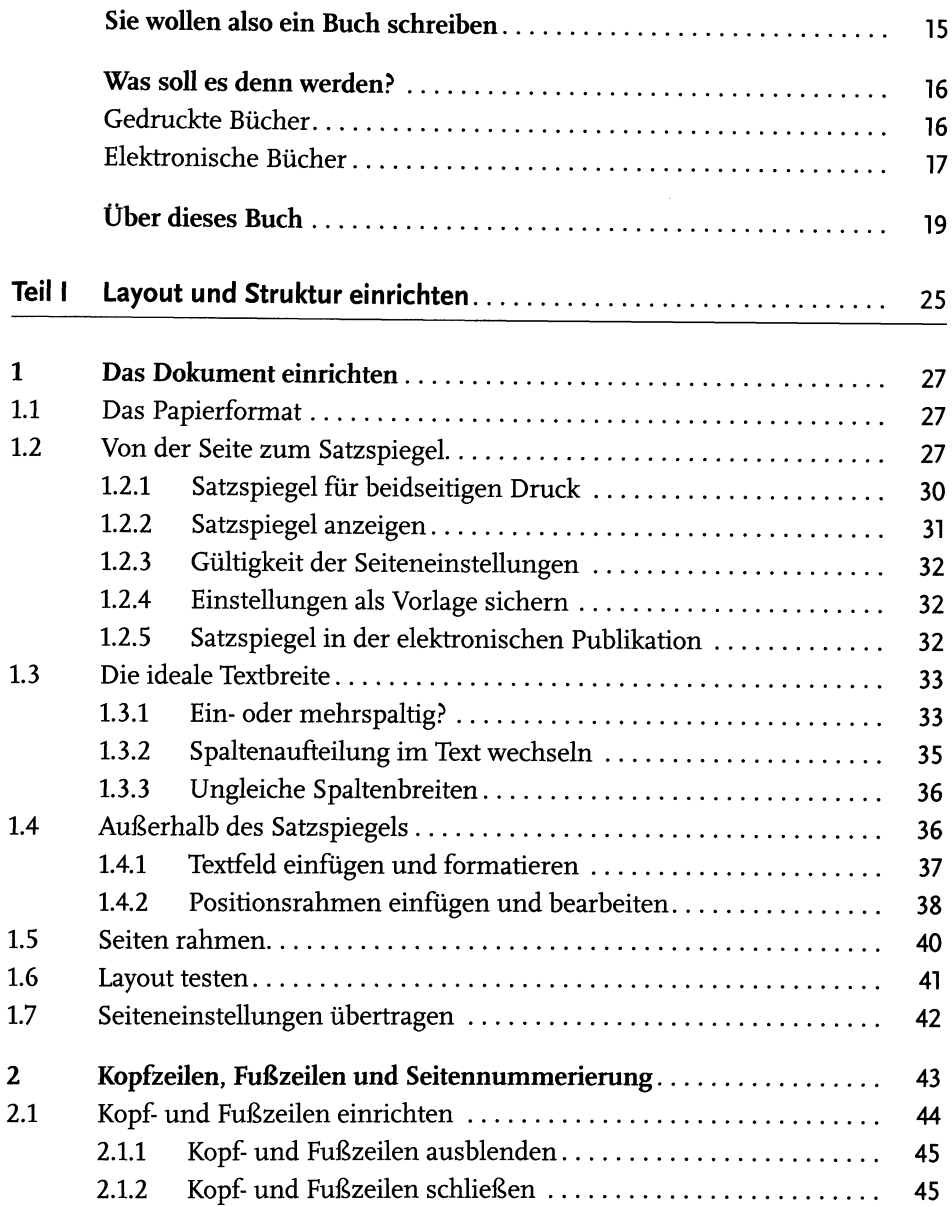

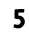

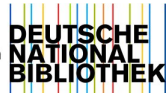

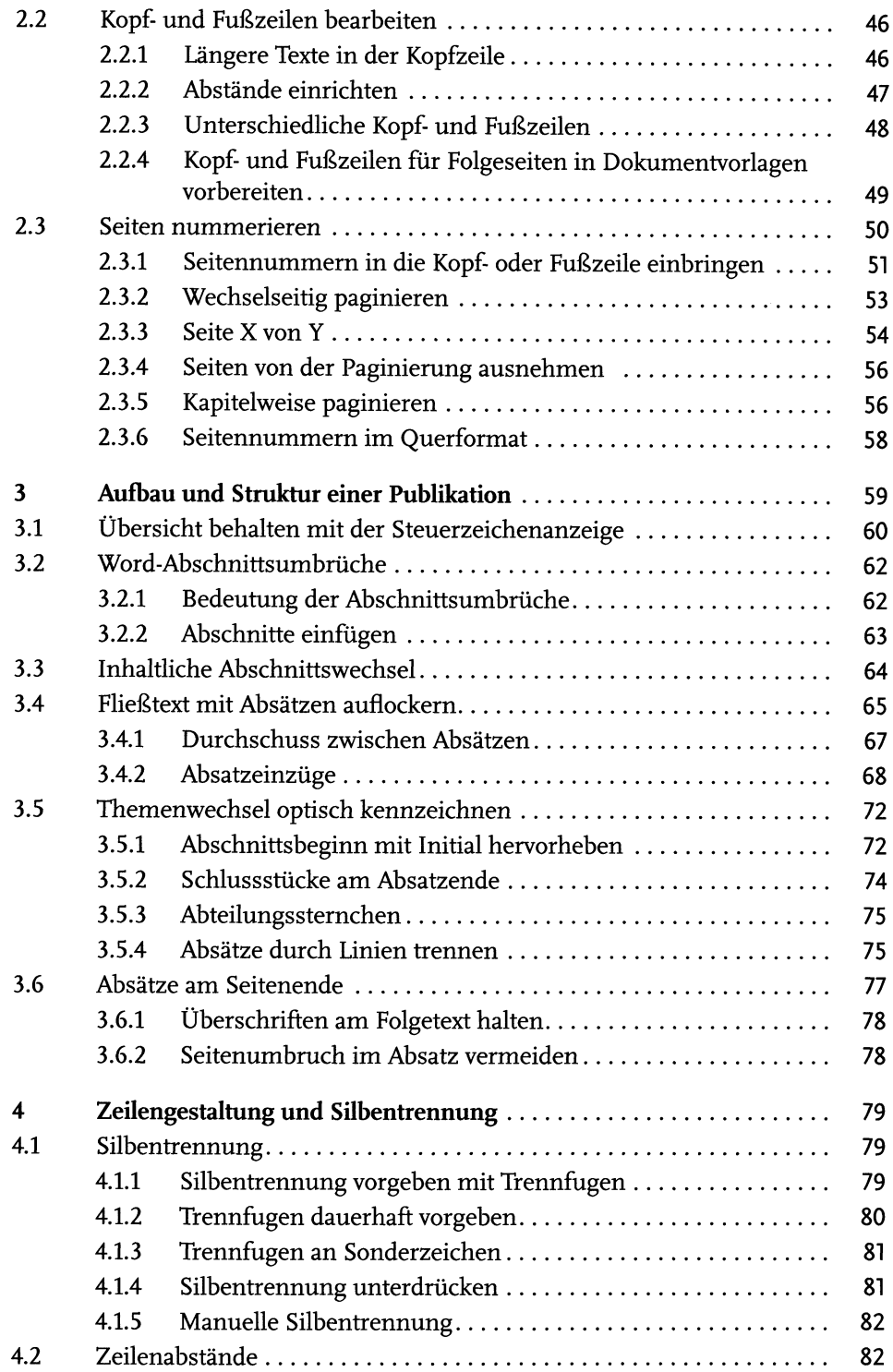

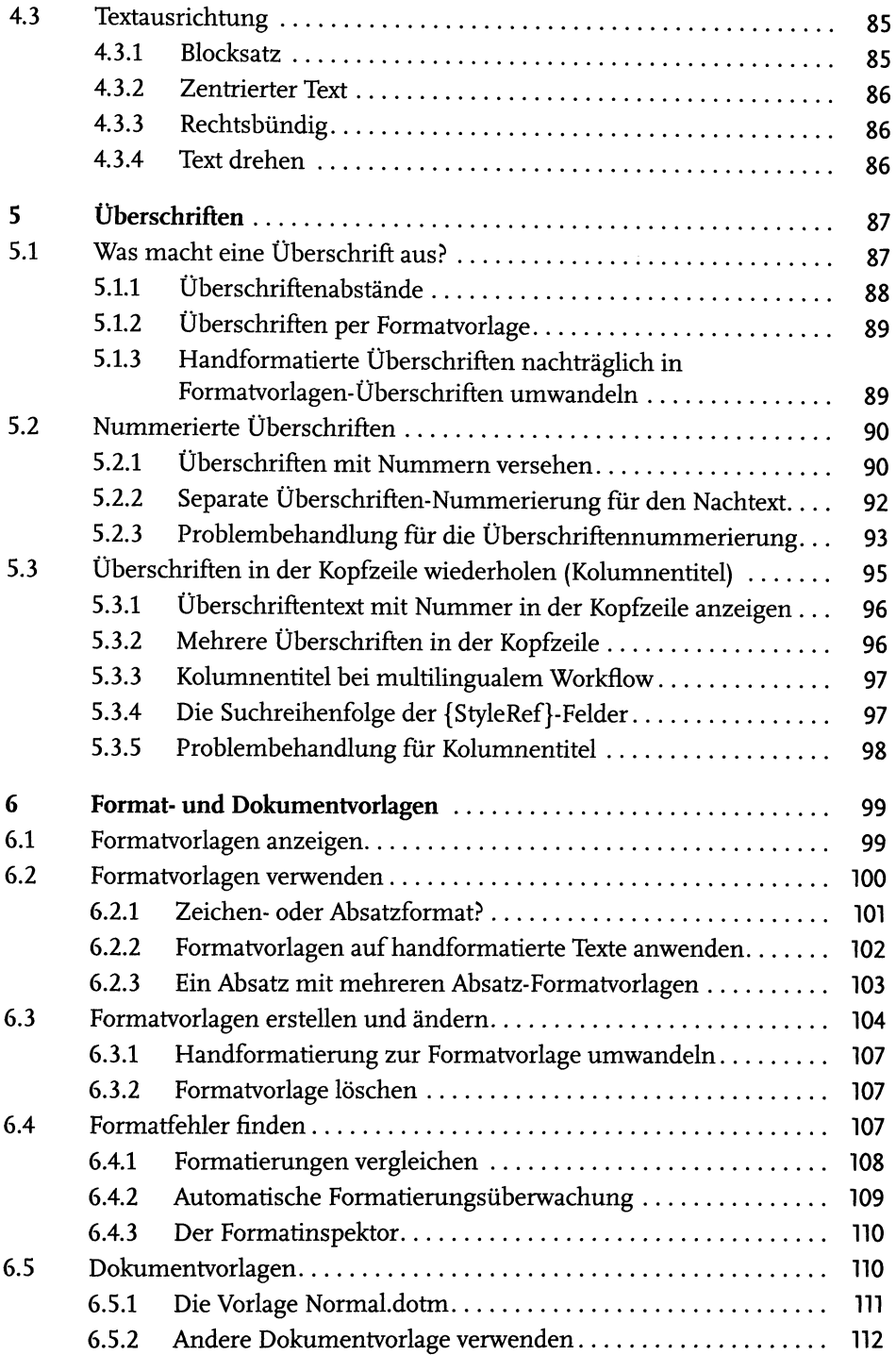

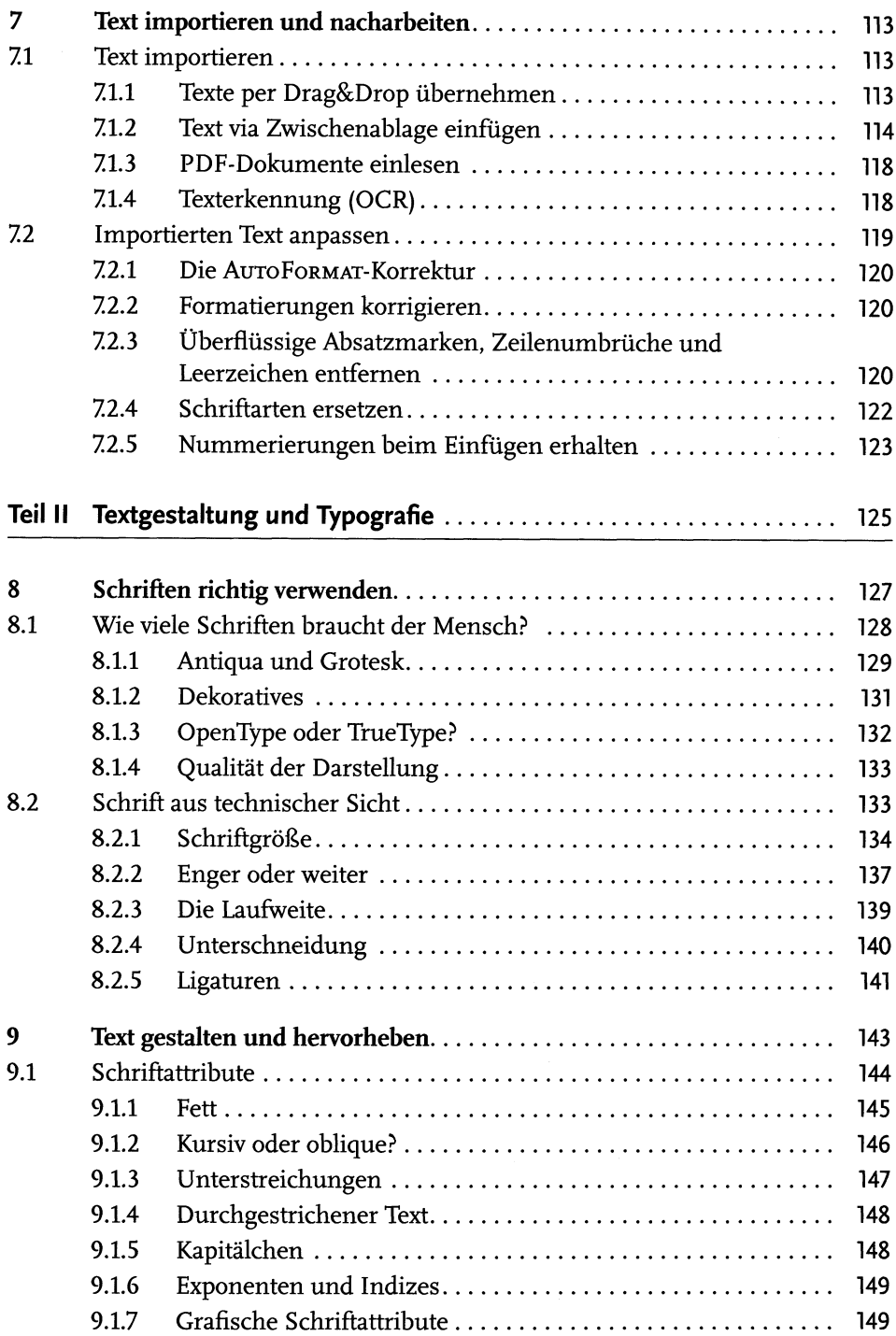

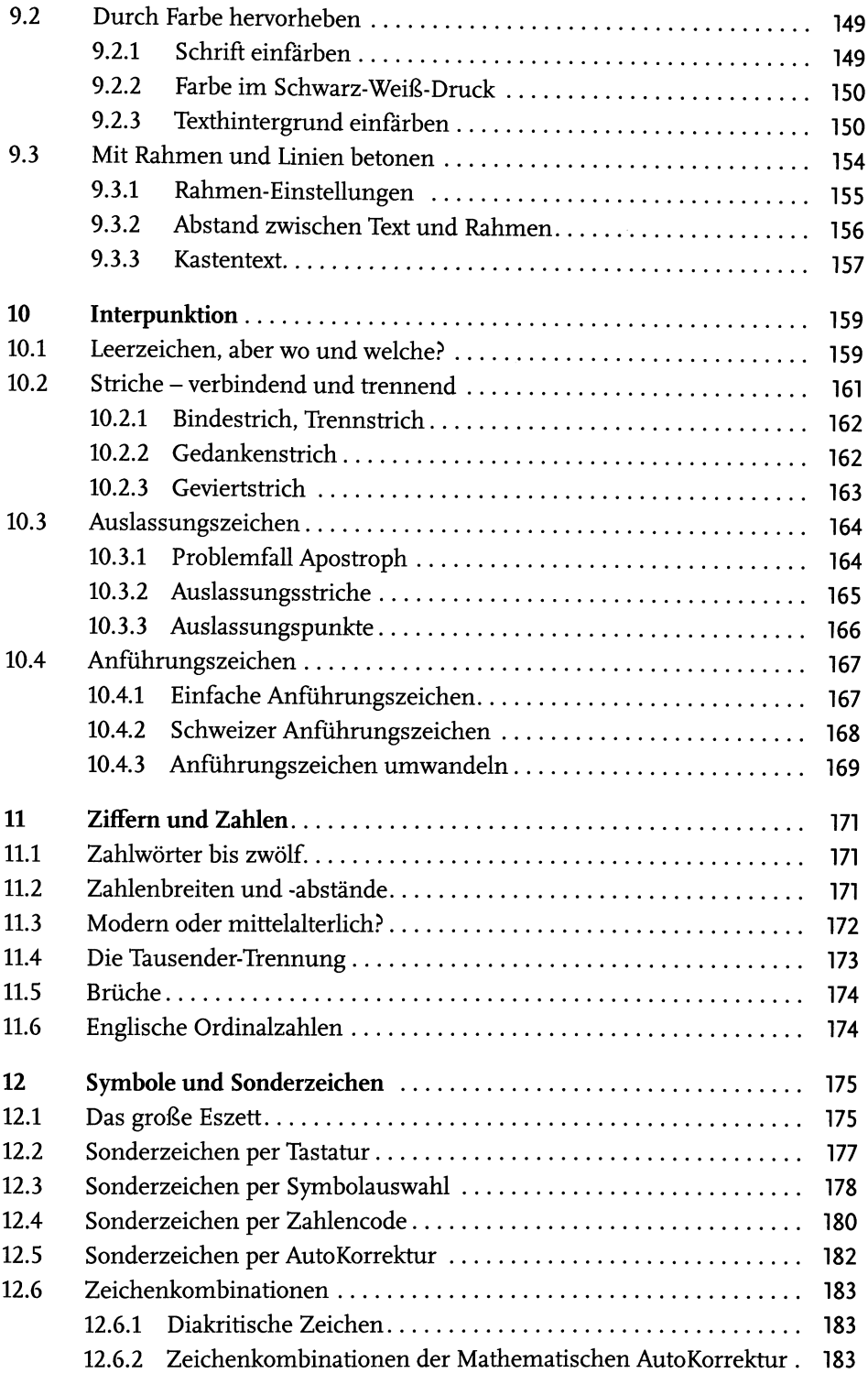

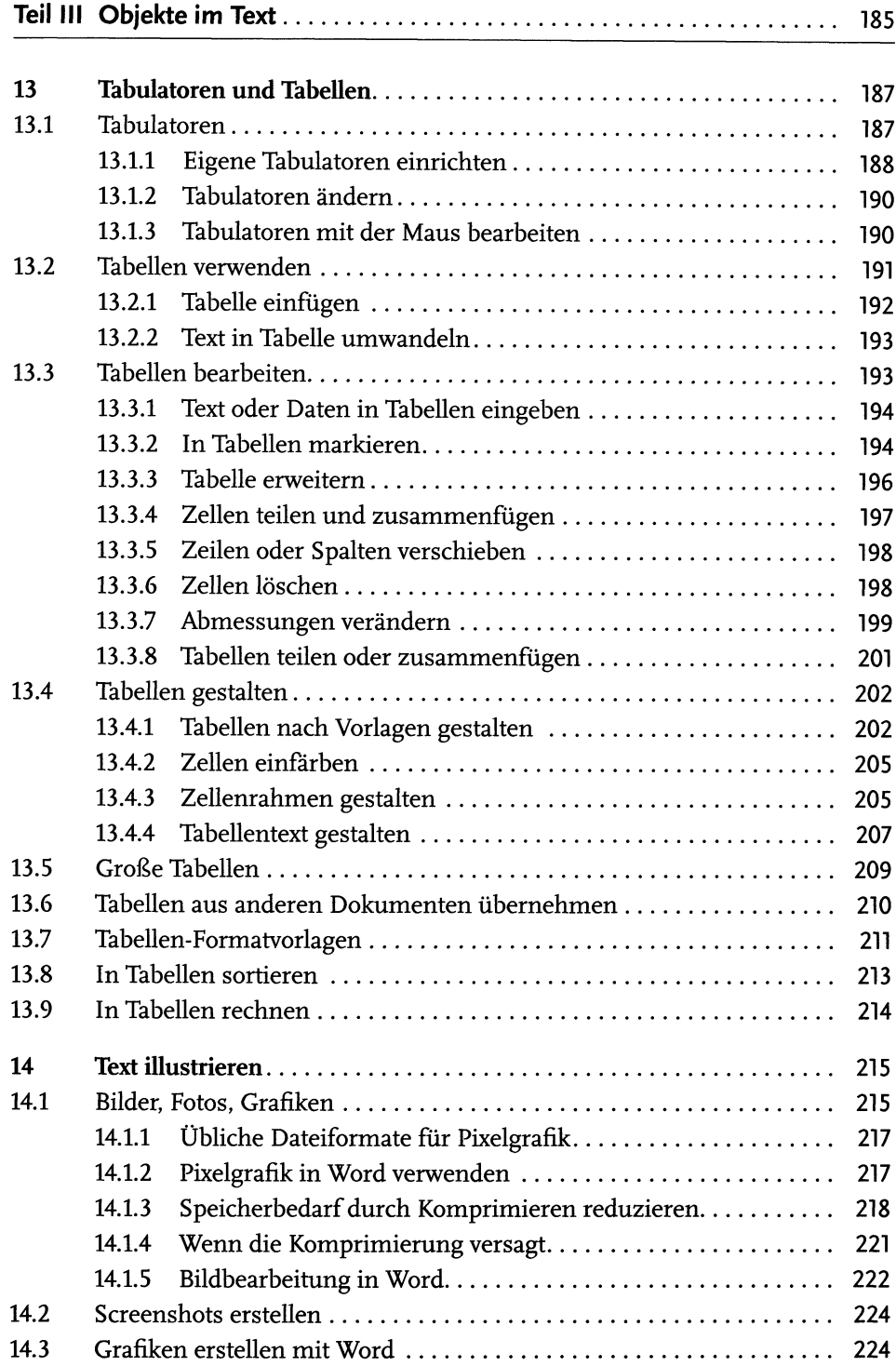

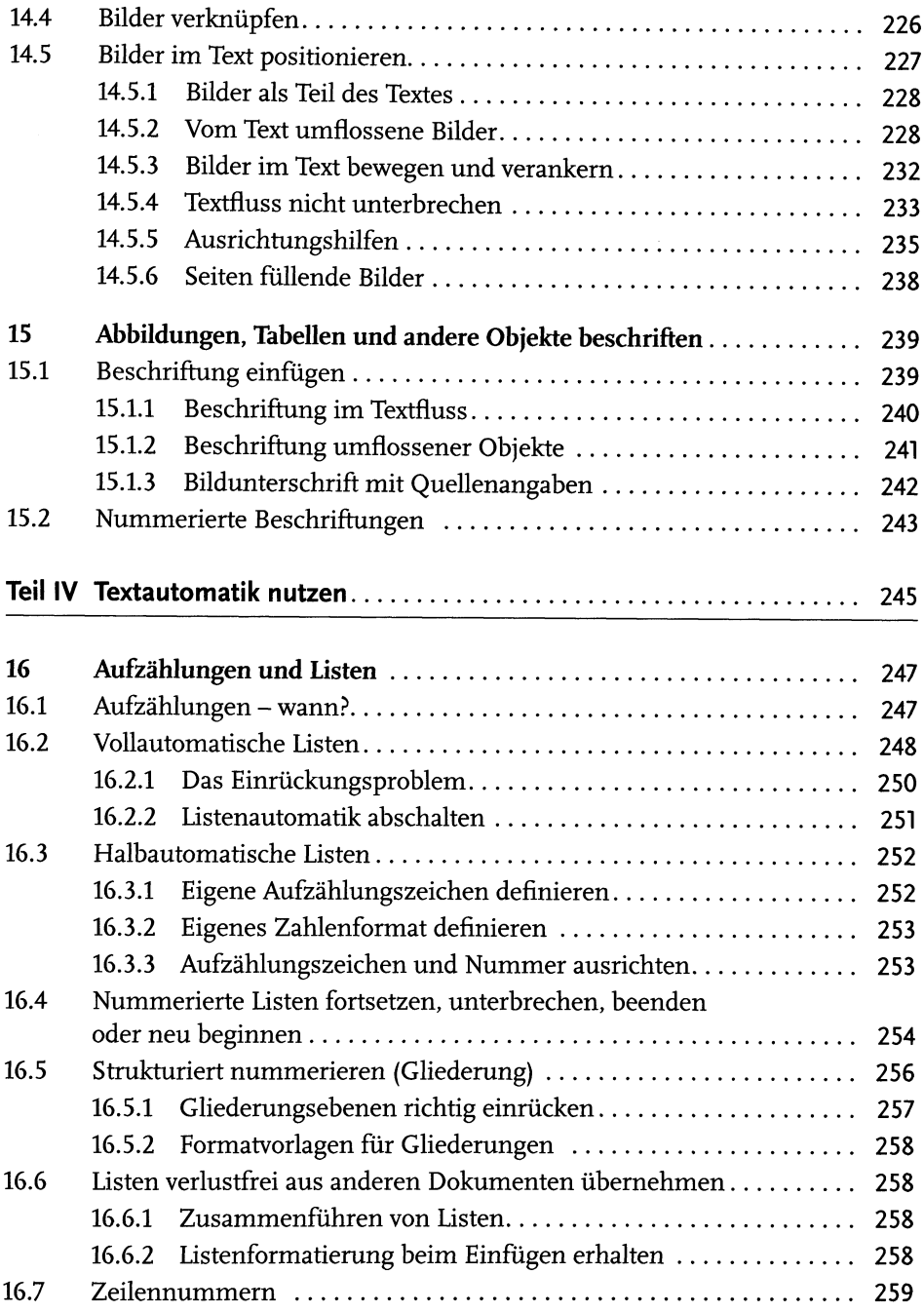

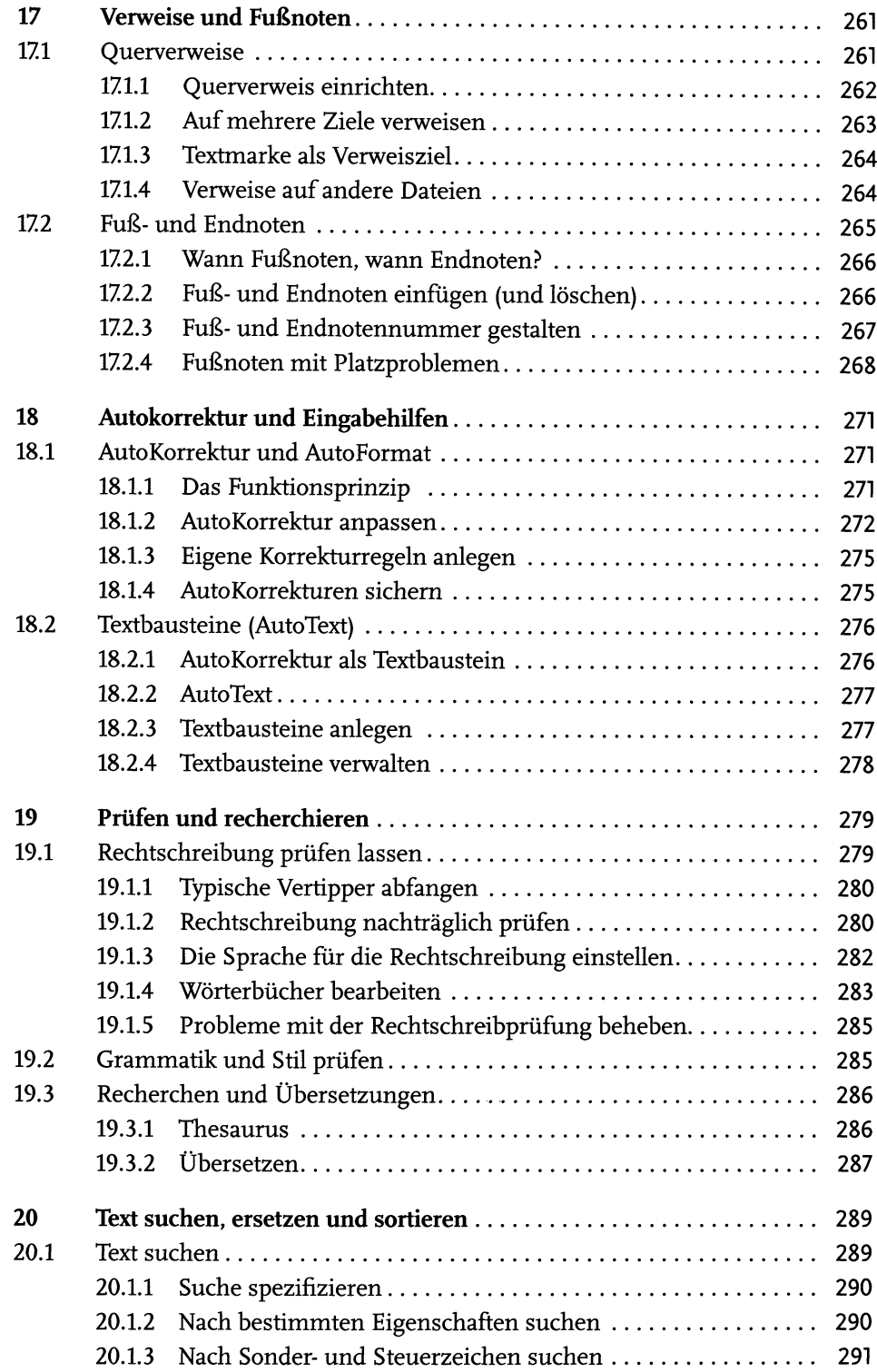

 $\ddot{\phantom{0}}$ 

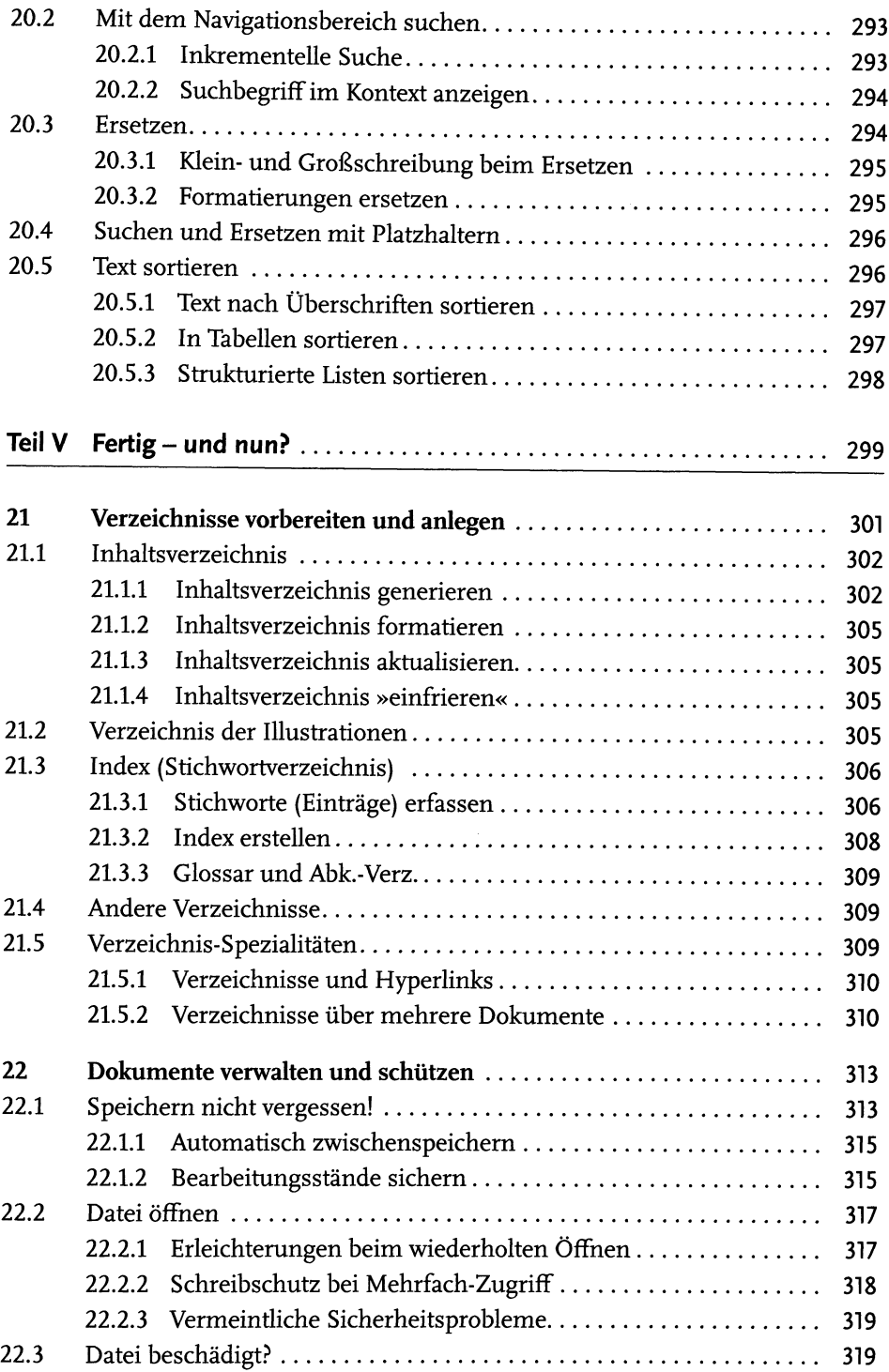

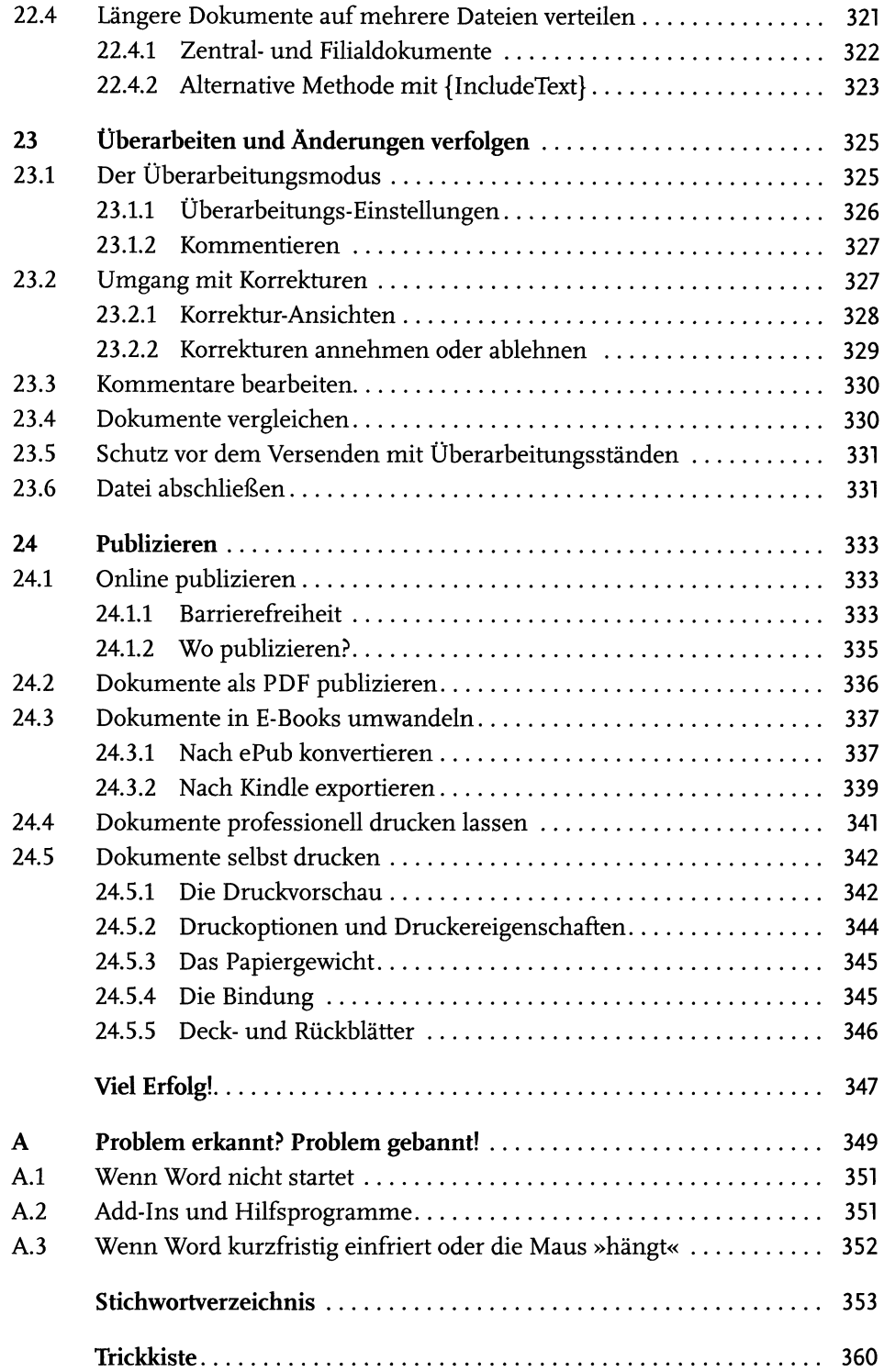